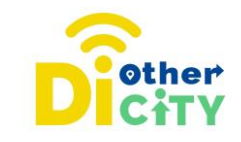

# **Αction Bound**

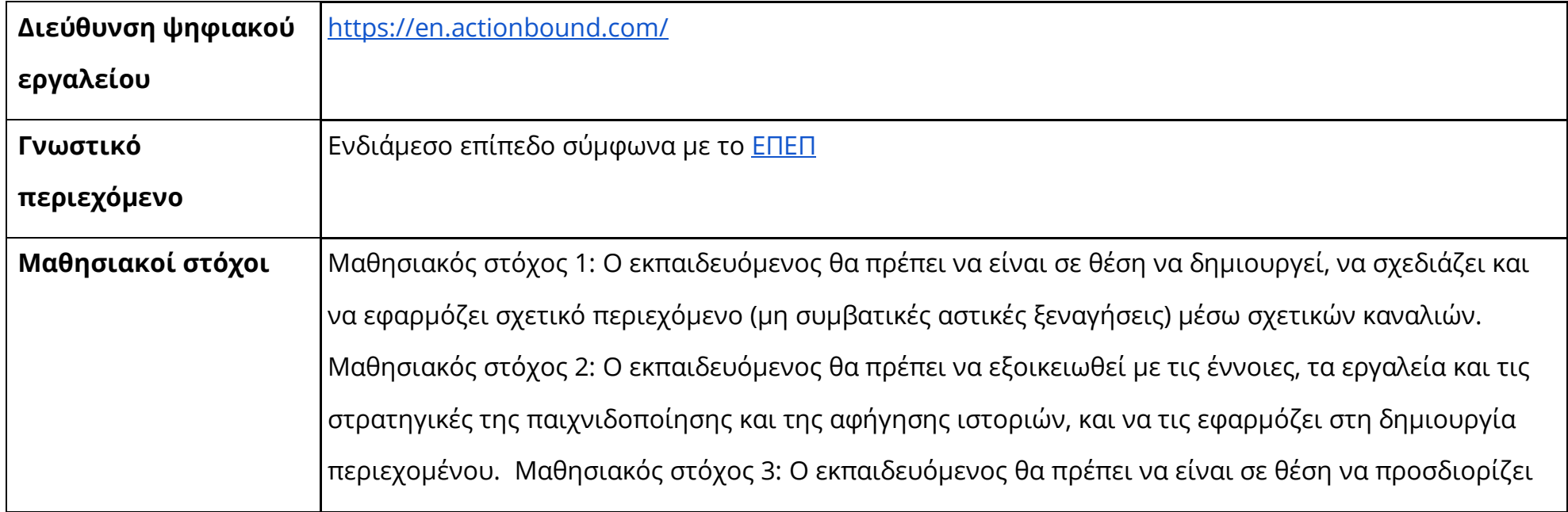

#### **www.diothercity.eu | #DiOtherCity**

Το έργο # DiotherCity συγχρηματοδοτείται από το πρόγραμμα ERASMUS+ της ΕΕ (Ιούνιος 2021 - Μάιος 2023). Το περιεχόμενο του έργου αντικατοπτρίζει τις απόψεις των συντακτών του και η Ευρωπαϊκή Επιτροπή δεν φέρει καμία ευθύνη για οποιαδήποτε χρήση των πληροφοριών που περιέχονται σε αυτό. (Κωδικός έργου: 2020-1-ES01-KA227-ADU-095512).

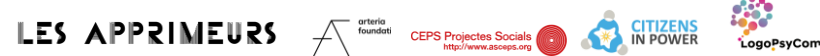

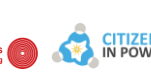

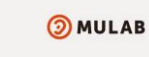

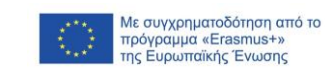

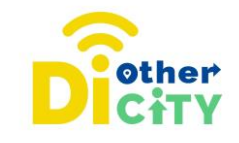

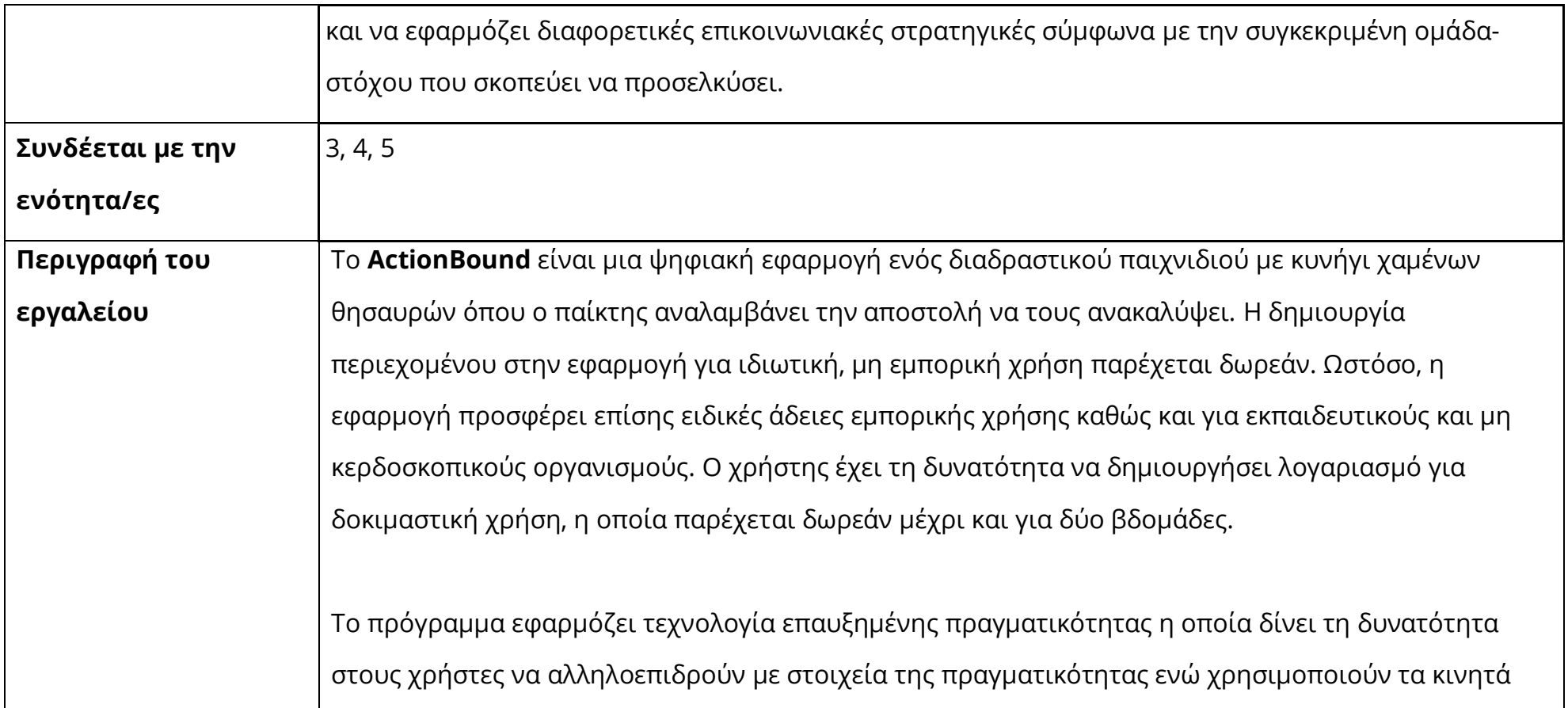

Το έργο # DiotherCity συγχρηματοδοτείται από το πρόγραμμα ERASMUS+ της ΕΕ (Ιούνιος 2021 - Μάιος 2023). Το περιεχόμενο του έργου αντικατοπτρίζει τις απόψεις των συντακτών του και η Ευρωπαϊκή Επιτροπή δεν φέρει καμία ευθύνη για οποιαδήποτε χρήση των πληροφοριών που περιέχονται σε αυτό. (Κωδικός έργου: 2020-1-ES01-KA227-ADU-095512).

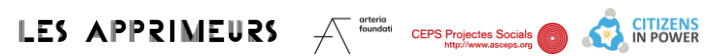

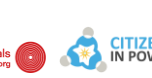

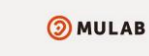

etare<br>LogoPsyCom

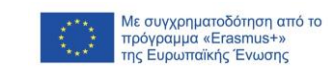

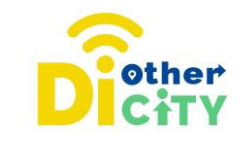

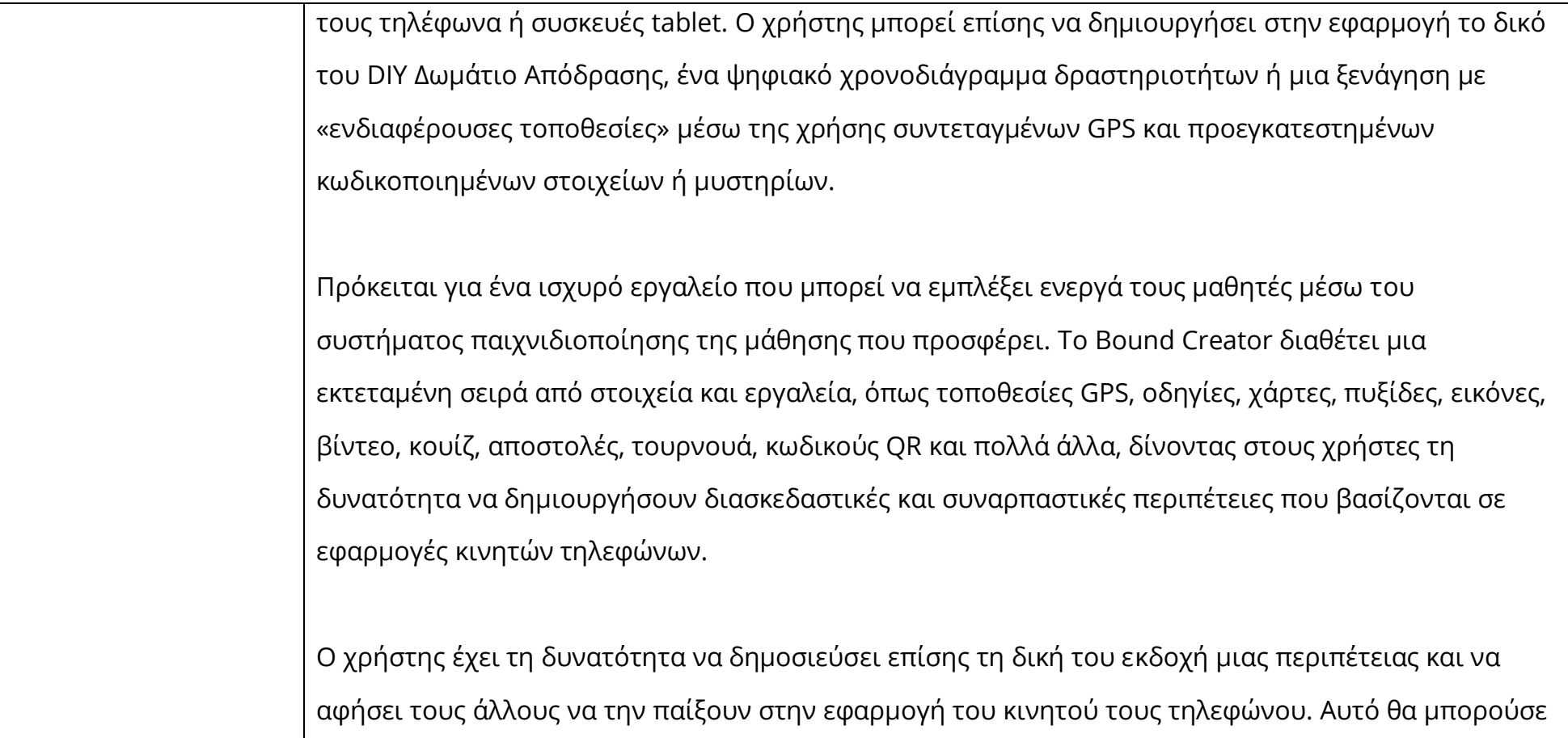

Το έργο # DiotherCity συγχρηματοδοτείται από το πρόγραμμα ERASMUS+ της ΕΕ (Ιούνιος 2021 - Μάιος 2023). Το περιεχόμενο του έργου αντικατοπτρίζει τις απόψεις των συντακτών του και η Ευρωπαϊκή Επιτροπή δεν φέρει καμία ευθύνη για οποιαδήποτε χρήση των πληροφοριών που περιέχονται σε αυτό. (Κωδικός έργου: 2020-1-ES01-KA227-ADU-095512).

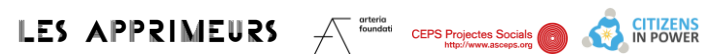

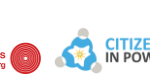

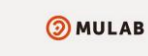

**CAND**<br>LogoPsyCom

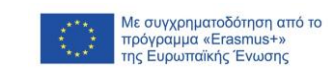

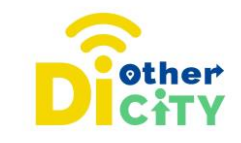

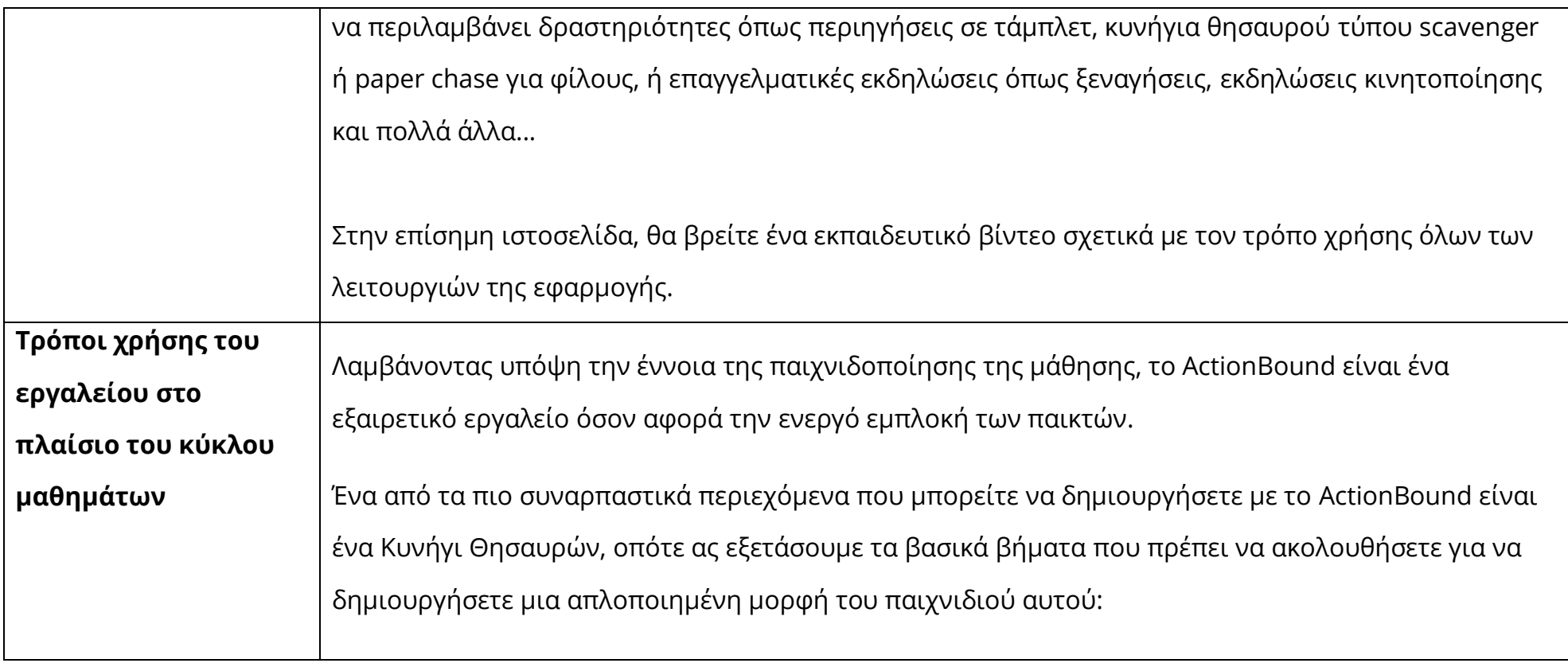

Το έργο # DiotherCity συγχρηματοδοτείται από το πρόγραμμα ERASMUS+ της ΕΕ (Ιούνιος 2021 - Μάιος 2023). Το περιεχόμενο του έργου αντικατοπτρίζει τις απόψεις των συντακτών του και η Ευρωπαϊκή Επιτροπή δεν φέρει καμία ευθύνη για οποιαδήποτε χρήση των πληροφοριών που περιέχονται σε αυτό. (Κωδικός έργου: 2020-1-ES01-KA227-ADU-095512).

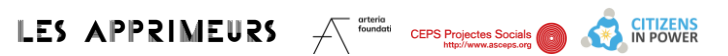

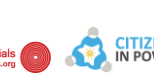

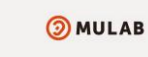

**CARD**<br>Leger<br>LogoPsyCom

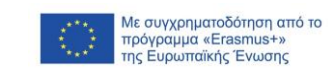

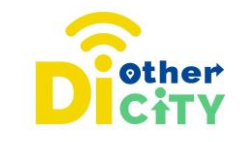

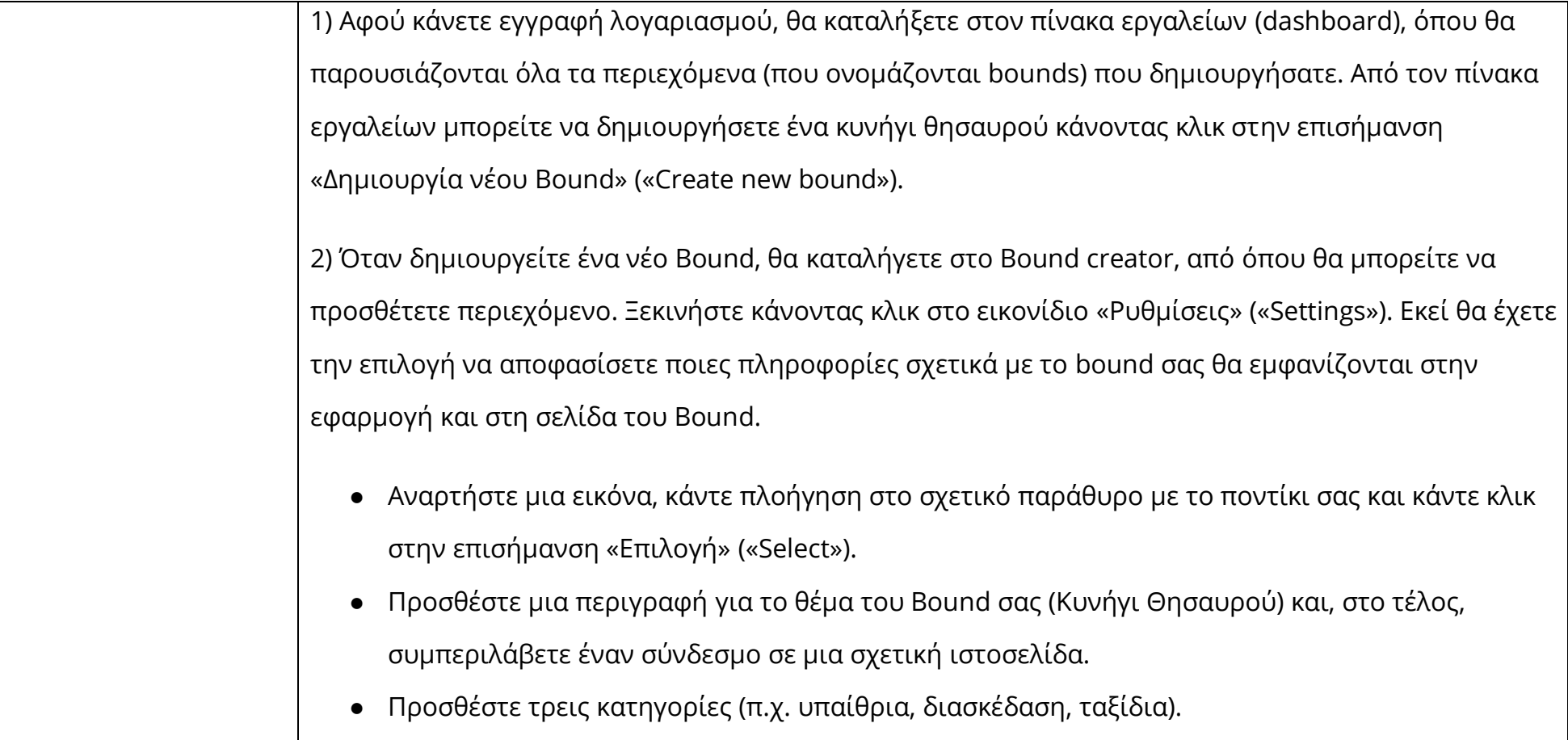

Το έργο # DiotherCity συγχρηματοδοτείται από το πρόγραμμα ERASMUS+ της ΕΕ (Ιούνιος 2021 - Μάιος 2023). Το περιεχόμενο του έργου αντικατοπτρίζει τις απόψεις των συντακτών του και η Ευρωπαϊκή Επιτροπή δεν φέρει καμία ευθύνη για οποιαδήποτε χρήση των πληροφοριών που περιέχονται σε αυτό. (Κωδικός έργου: 2020-1-ES01-KA227-ADU-095512).

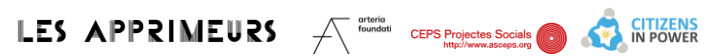

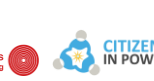

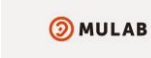

**CAND**<br>LogoPsyCom

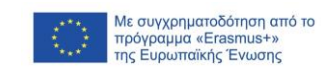

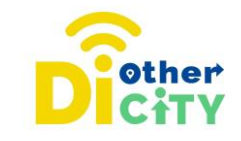

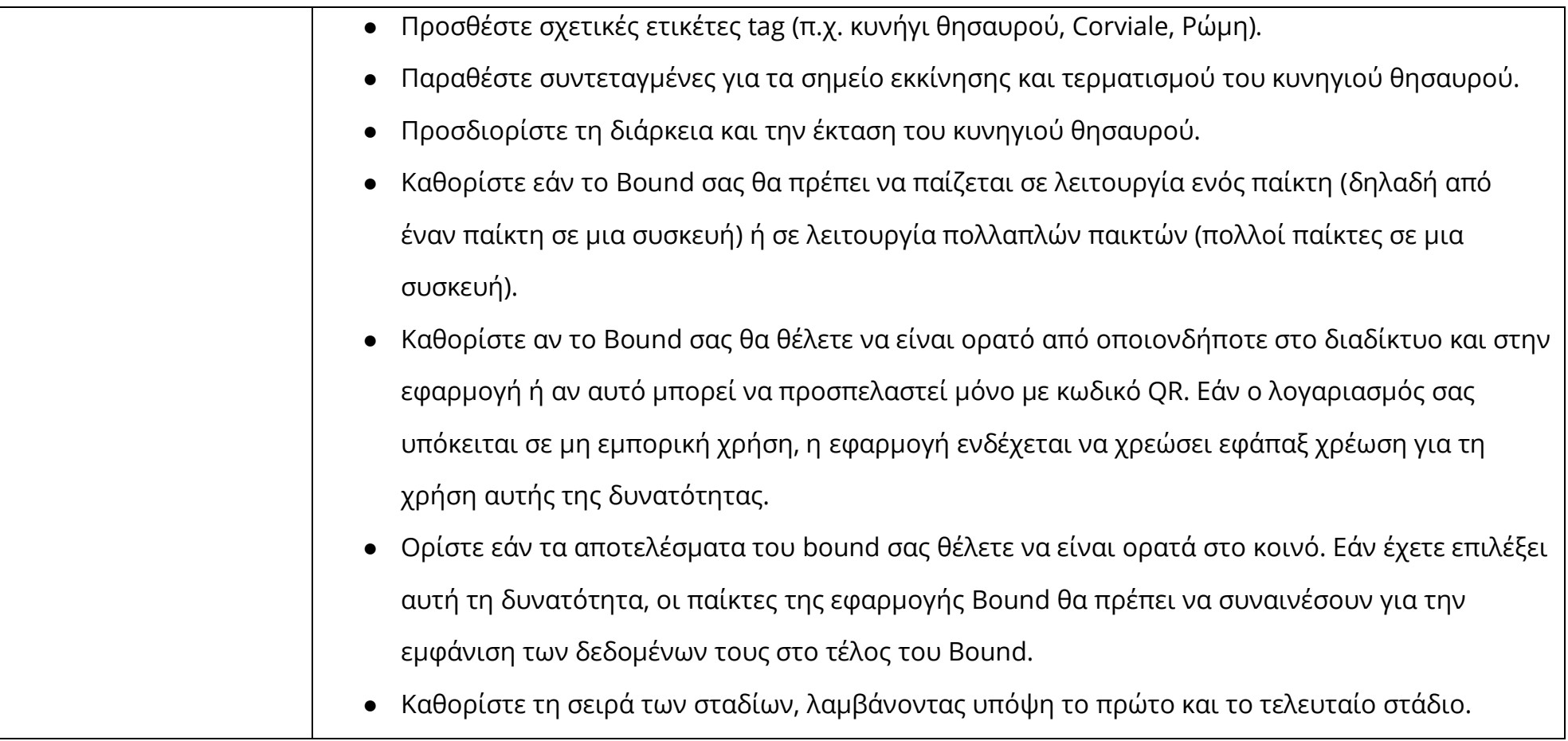

Το έργο # DiotherCity συγχρηματοδοτείται από το πρόγραμμα ERASMUS+ της ΕΕ (Ιούνιος 2021 - Μάιος 2023). Το περιεχόμενο του έργου αντικατοπτρίζει τις απόψεις των συντακτών του και η Ευρωπαϊκή Επιτροπή δεν φέρει καμία ευθύνη για οποιαδήποτε χρήση των πληροφοριών που περιέχονται σε αυτό. (Κωδικός έργου: 2020-1-ES01-KA227-ADU-095512).

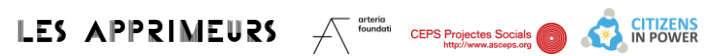

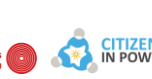

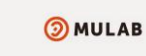

et <mark>an</mark>g<br>kala<br>'LogoPsyCom

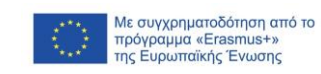

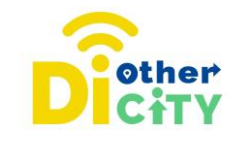

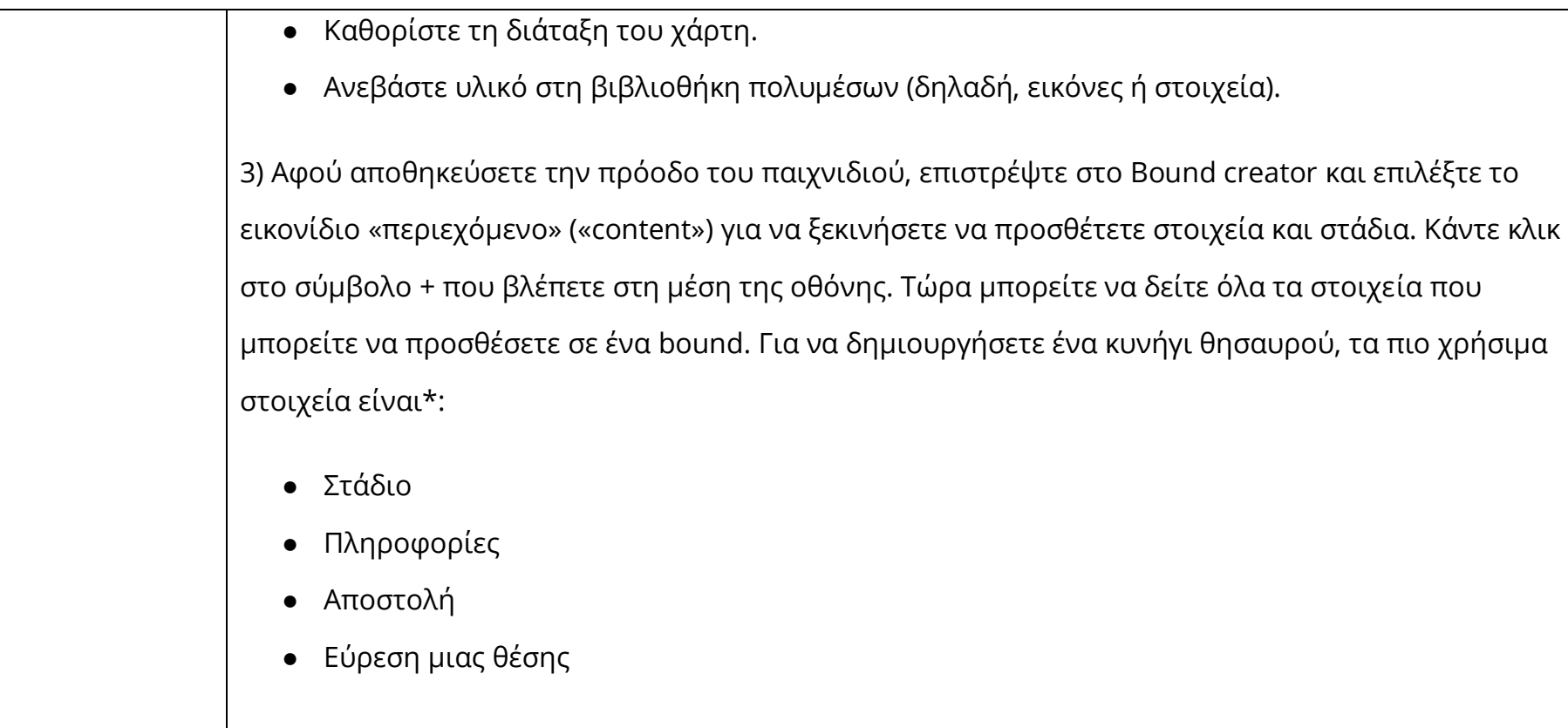

Το έργο # DiotherCity συγχρηματοδοτείται από το πρόγραμμα ERASMUS+ της ΕΕ (Ιούνιος 2021 - Μάιος 2023). Το περιεχόμενο του έργου αντικατοπτρίζει τις απόψεις των συντακτών του και η Ευρωπαϊκή Επιτροπή δεν φέρει καμία ευθύνη για οποιαδήποτε χρήση των πληροφοριών που περιέχονται σε αυτό. (Κωδικός έργου: 2020-1-ES01-KA227-ADU-095512).

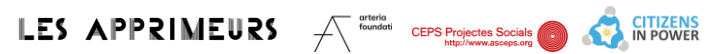

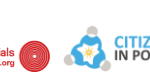

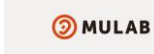

et and<br>LogoPsyCom<br>LogoPsyCom

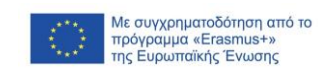

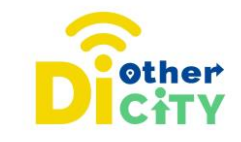

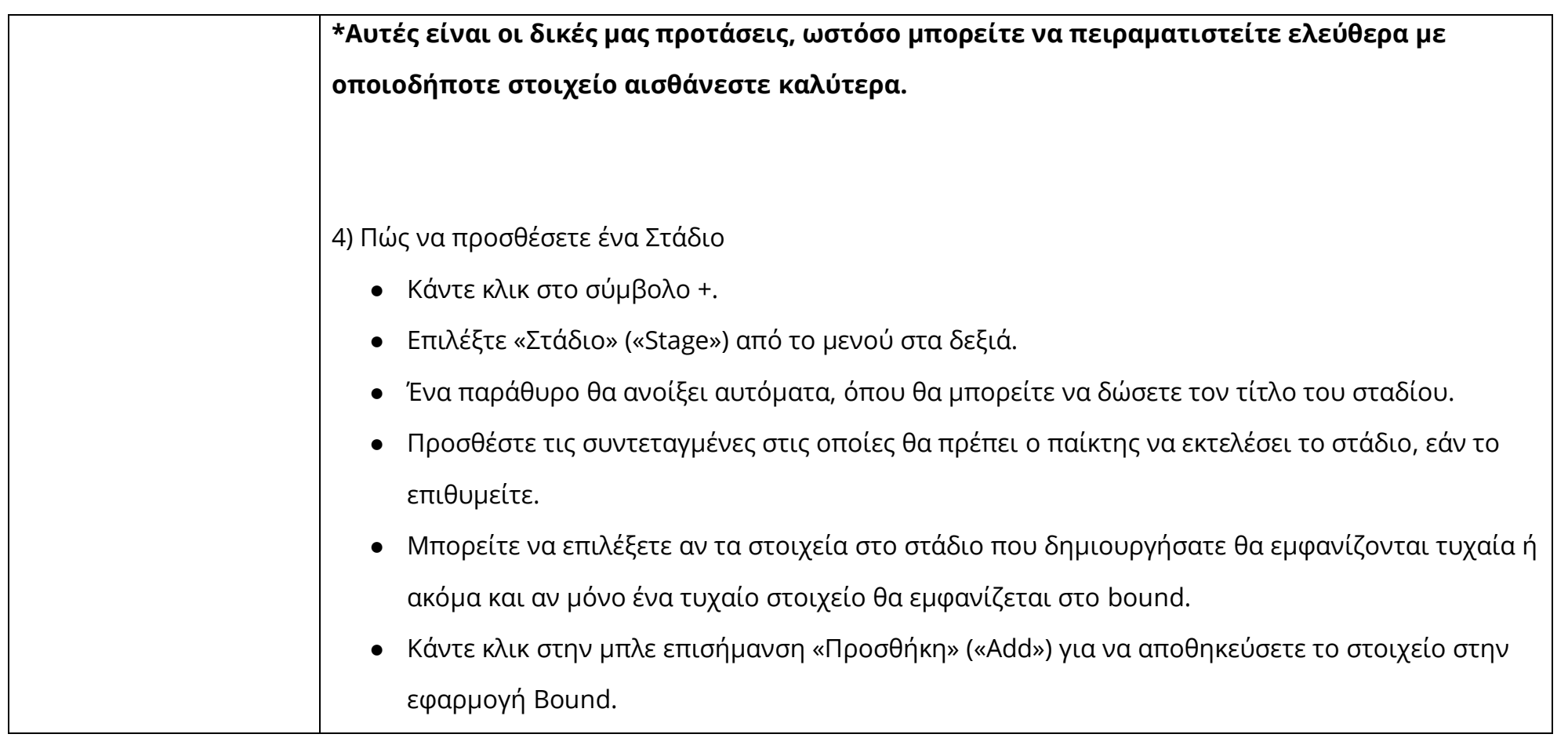

Το έργο # DiotherCity συγχρηματοδοτείται από το πρόγραμμα ERASMUS+ της ΕΕ (Ιούνιος 2021 - Μάιος 2023). Το περιεχόμενο του έργου αντικατοπτρίζει τις απόψεις των συντακτών του και η Ευρωπαϊκή Επιτροπή δεν φέρει καμία ευθύνη για οποιαδήποτε χρήση των πληροφοριών που περιέχονται σε αυτό. (Κωδικός έργου: 2020-1-ES01-KA227-ADU-095512).

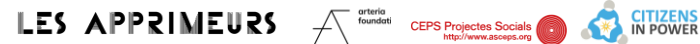

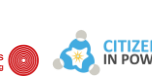

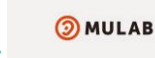

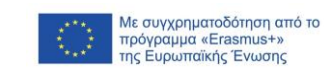

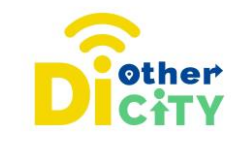

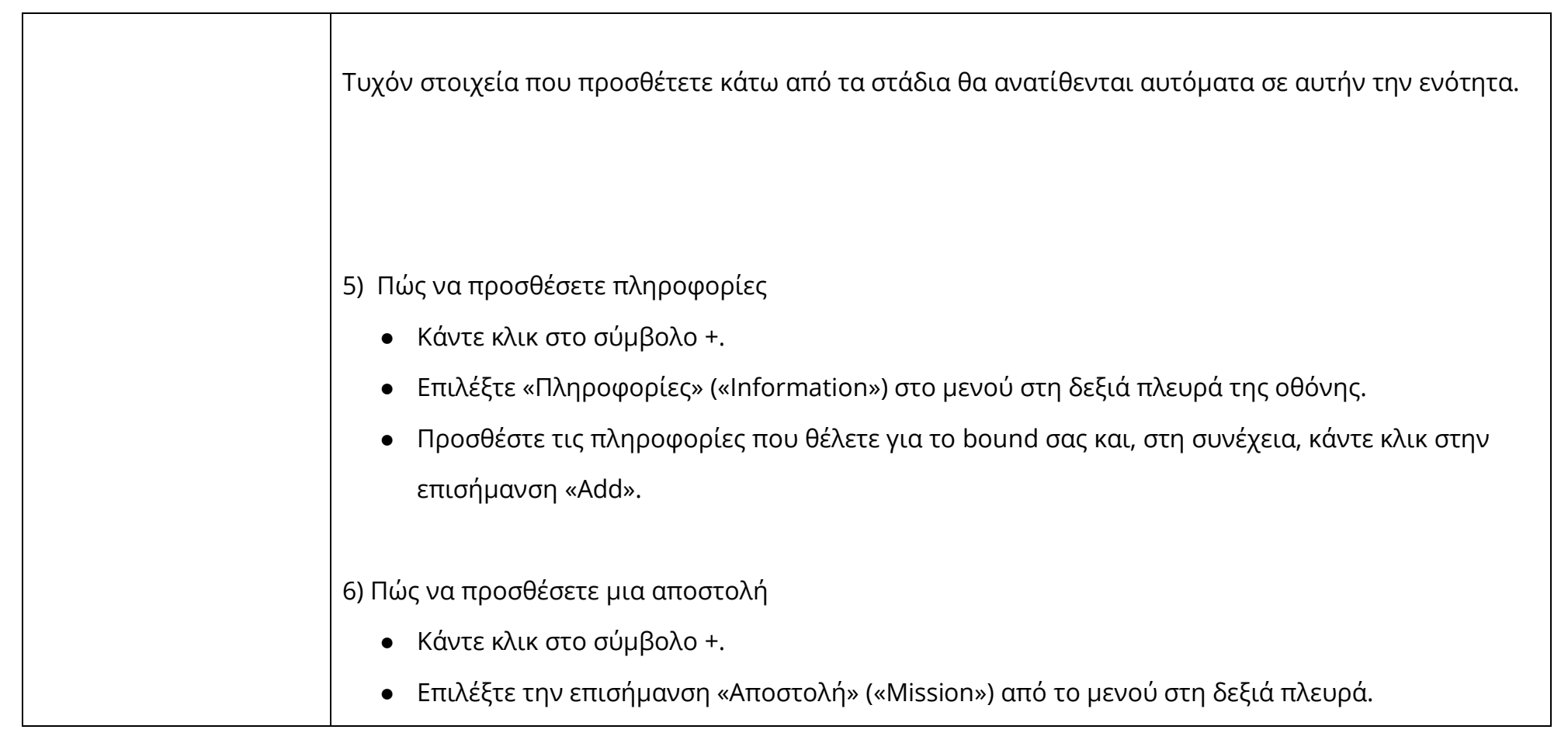

Το έργο # DiotherCity συγχρηματοδοτείται από το πρόγραμμα ERASMUS+ της ΕΕ (Ιούνιος 2021 - Μάιος 2023). Το περιεχόμενο του έργου αντικατοπτρίζει τις απόψεις των συντακτών του και η Ευρωπαϊκή Επιτροπή δεν φέρει καμία ευθύνη για οποιαδήποτε χρήση των πληροφοριών που περιέχονται σε αυτό. (Κωδικός έργου: 2020-1-ES01-KA227-ADU-095512).

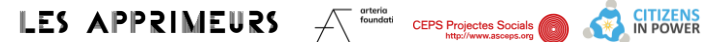

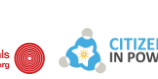

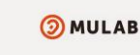

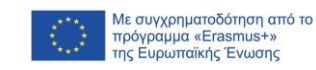

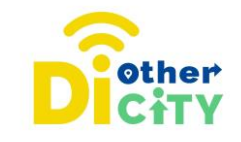

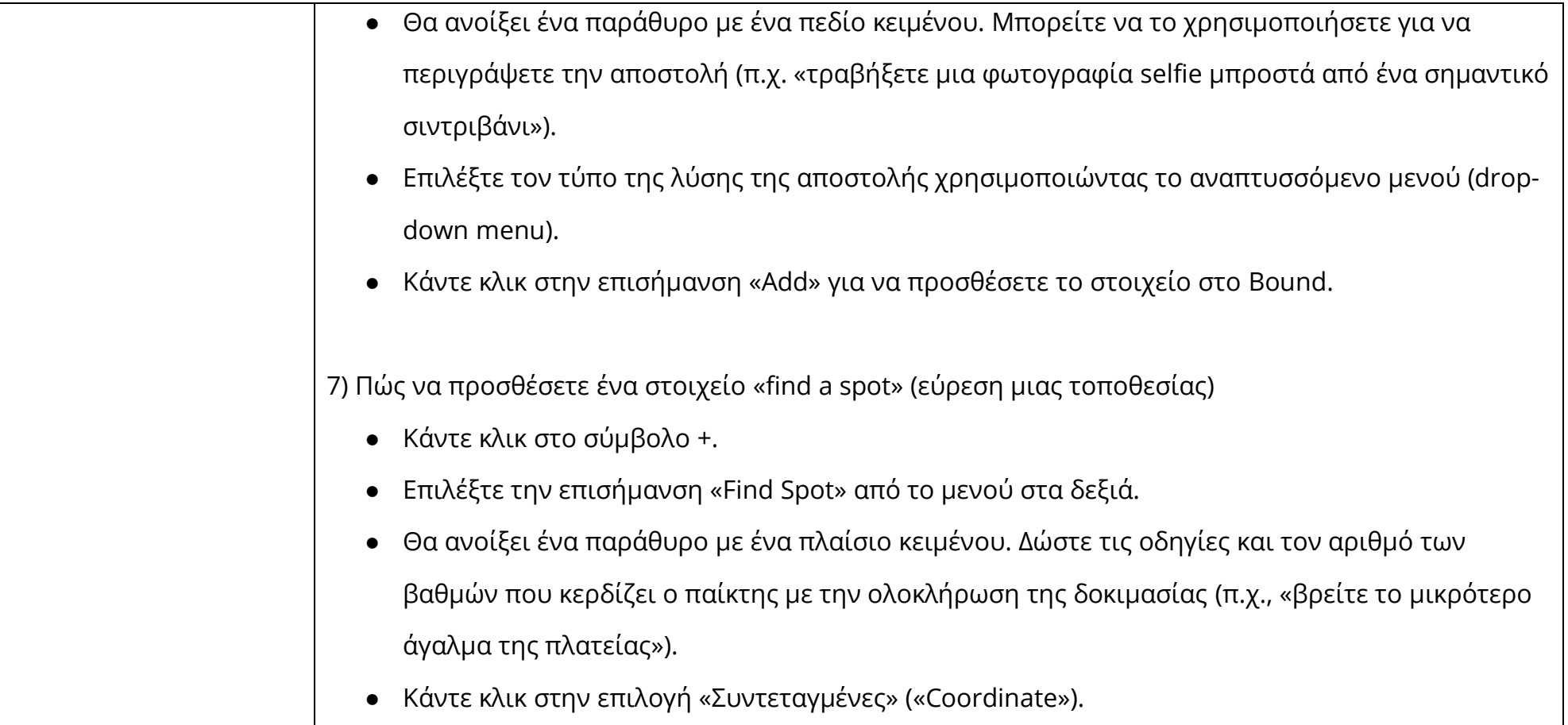

Το έργο # DiotherCity συγχρηματοδοτείται από το πρόγραμμα ERASMUS+ της ΕΕ (Ιούνιος 2021 - Μάιος 2023). Το περιεχόμενο του έργου αντικατοπτρίζει τις απόψεις των συντακτών του και η Ευρωπαϊκή Επιτροπή δεν φέρει καμία ευθύνη για οποιαδήποτε χρήση των πληροφοριών που περιέχονται σε αυτό. (Κωδικός έργου: 2020-1-ES01-KA227-ADU-095512).

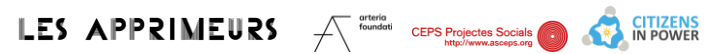

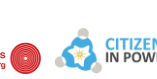

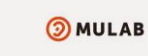

etare<br>LogoPsyCom

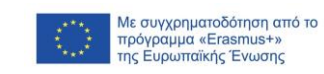

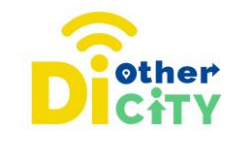

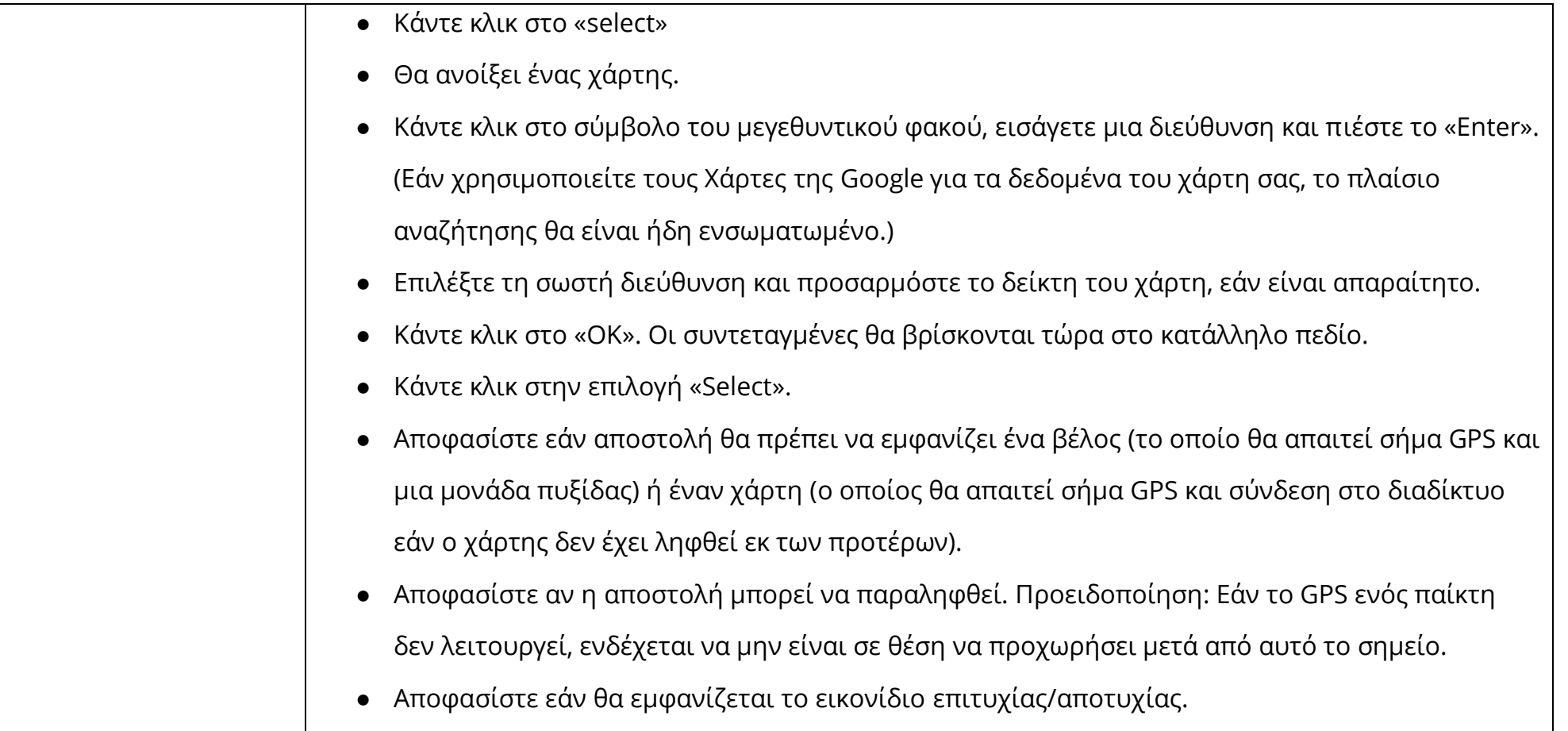

Το έργο # DiotherCity συγχρηματοδοτείται από το πρόγραμμα ERASMUS+ της ΕΕ (Ιούνιος 2021 - Μάιος 2023). Το περιεχόμενο του έργου αντικατοπτρίζει τις απόψεις των συντακτών του και η Ευρωπαϊκή Επιτροπή δεν φέρει καμία ευθύνη για οποιαδήποτε χρήση των πληροφοριών που περιέχονται σε αυτό. (Κωδικός έργου: 2020-1-ES01-KA227-ADU-095512).

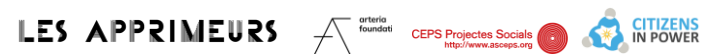

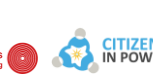

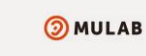

**CAND**<br>LogoPsyCom

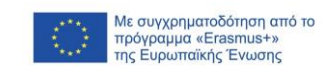

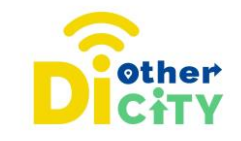

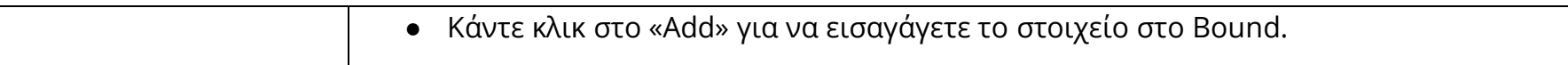

Το έργο # DiotherCity συγχρηματοδοτείται από το πρόγραμμα ERASMUS+ της ΕΕ (Ιούνιος 2021 - Μάιος 2023).

Το περιεχόμενο του έργου αντικατοπτρίζει τις απόψεις των συντακτών του και η Ευρωπαϊκή Επιτροπή δεν φέρει καμία ευθύνη για οποιαδήποτε χρήση των πληροφοριών που περιέχονται σε αυτό. (Κωδικός έργου: 2020-1-ES01-KA227-ADU-095512).

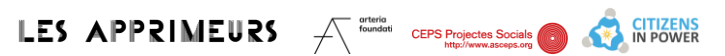

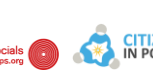

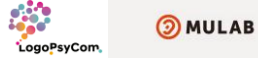

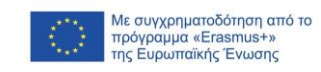